## **Anleitung zur Abgabe der Stellungnahme BVWP**

## **Bundesministeriums für Verkehr und digitale Infrastruktur**

Link zur Abgabe der Stellungnahme:

[http://www.bmvi.de/DE/VerkehrUndMobilitaet/Verkehrspolitik/Verkehrsinfrastruktur/Bundesve](http://www.bmvi.de/DE/VerkehrUndMobilitaet/Verkehrspolitik/Verkehrsinfrastruktur/Bundesverkehrswegeplan2030/StellungnahmeAbgeben/stellungnahme_node.html) [rkehrswegeplan2030/StellungnahmeAbgeben/stellungnahme\\_node.html](http://www.bmvi.de/DE/VerkehrUndMobilitaet/Verkehrspolitik/Verkehrsinfrastruktur/Bundesverkehrswegeplan2030/StellungnahmeAbgeben/stellungnahme_node.html) 

Wir empfehlen, die Hinweise zur Stellungnahme auf dieser Seite aufmerksam zu lesen.

Danach führt der folgende Link direkt zur Online-Erfassung:

Ich habe die Hinweise zur Abgabe einer Stellungnahme gelesen und möchte fortfahren zum Online-Formular (hier klicken). Ihre Stellungnahme können Sie bis zum 02.05.2016 abgeben.

Auf der ersten Seite ist lediglich der "Einwendertyp" auszuwählen.

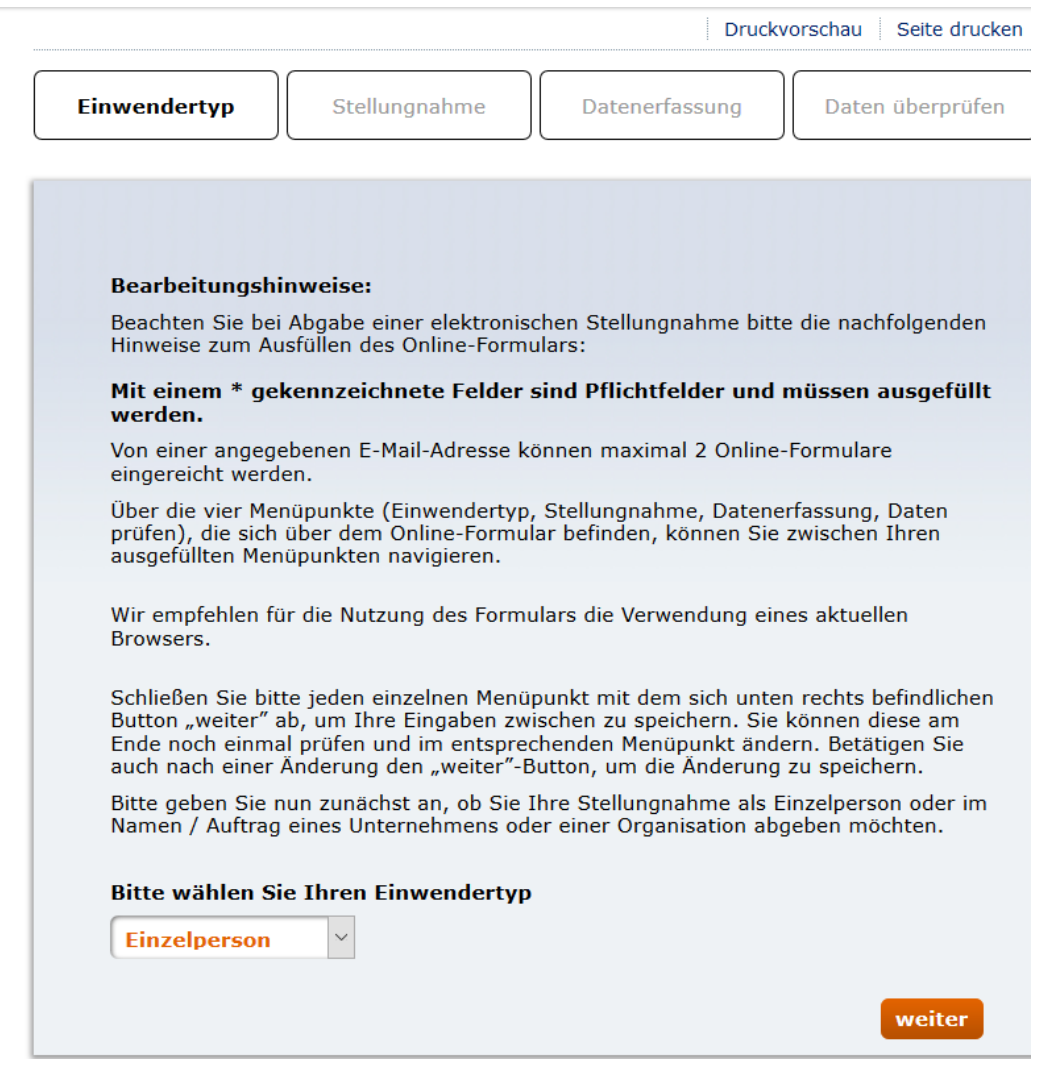

## Im zweiten Schritt ist das Einzelprojekt zu kennzeichnen und der Text einzugeben.

Hier kann gerne der von uns verwendete Text (Anlage) verwendet werden (kopieren/einfügen)

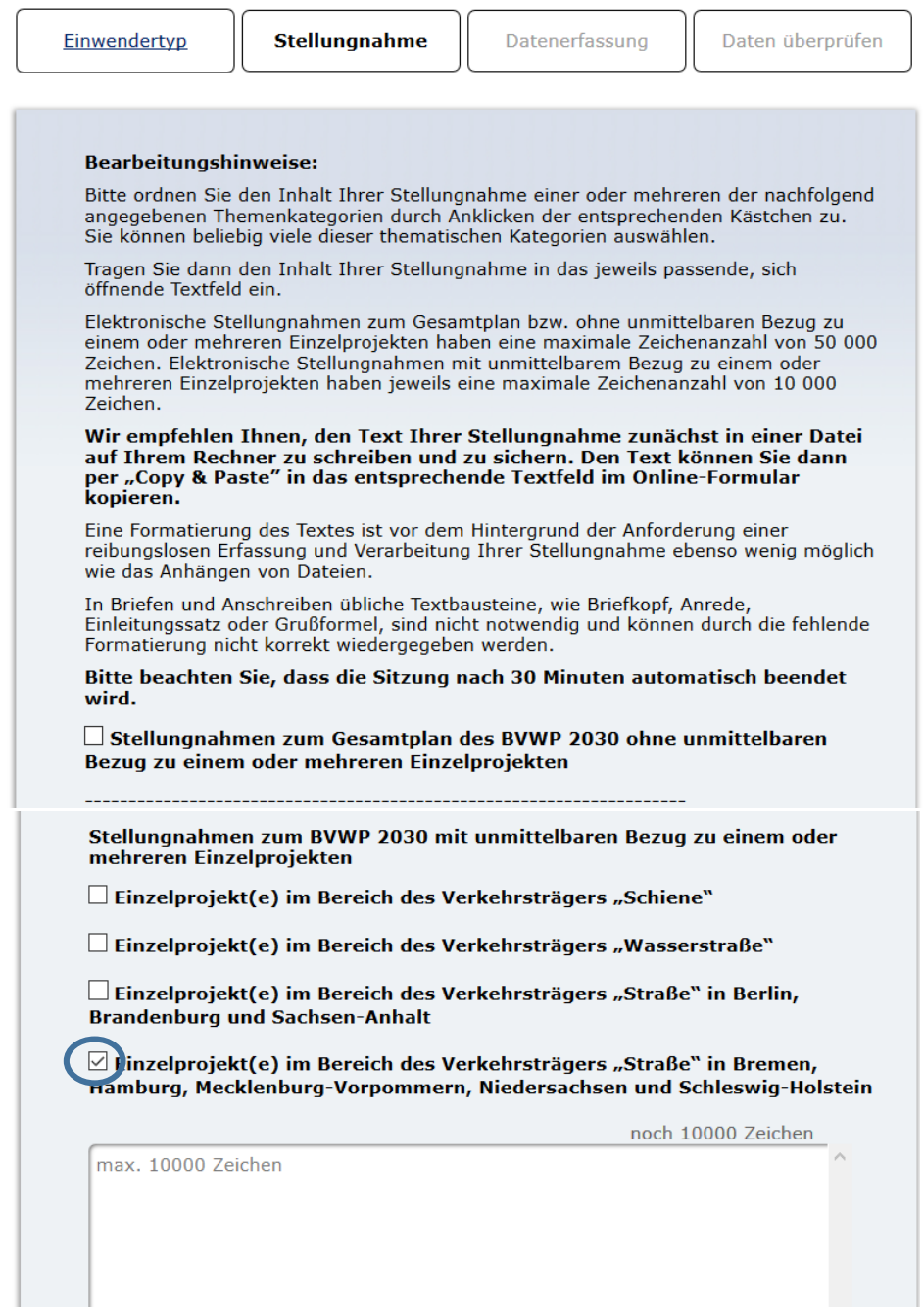

Fortsetzung der Onlineerfassung nächste Seite

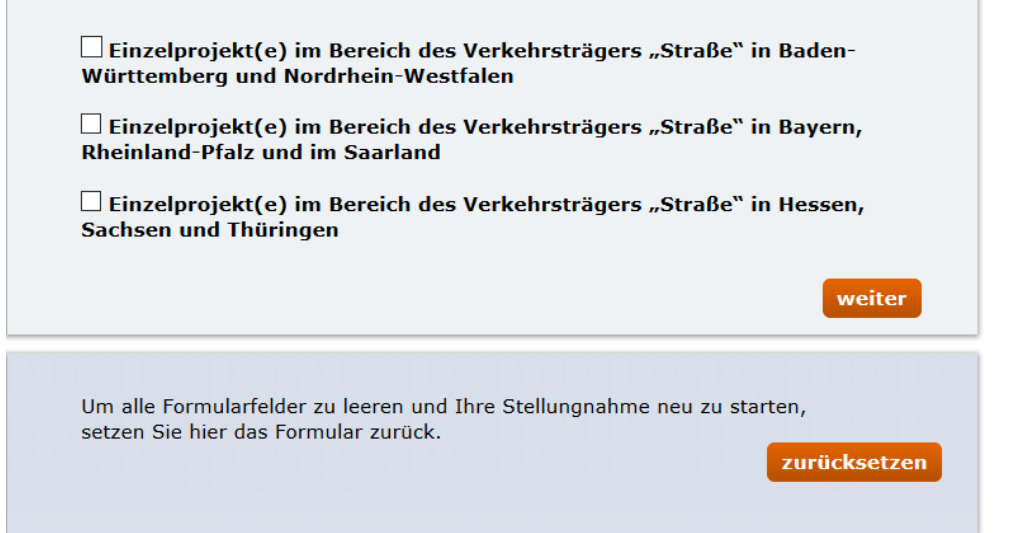

I

Im dritten Schritt sind Ihre persönlichen Daten zu erfassen:

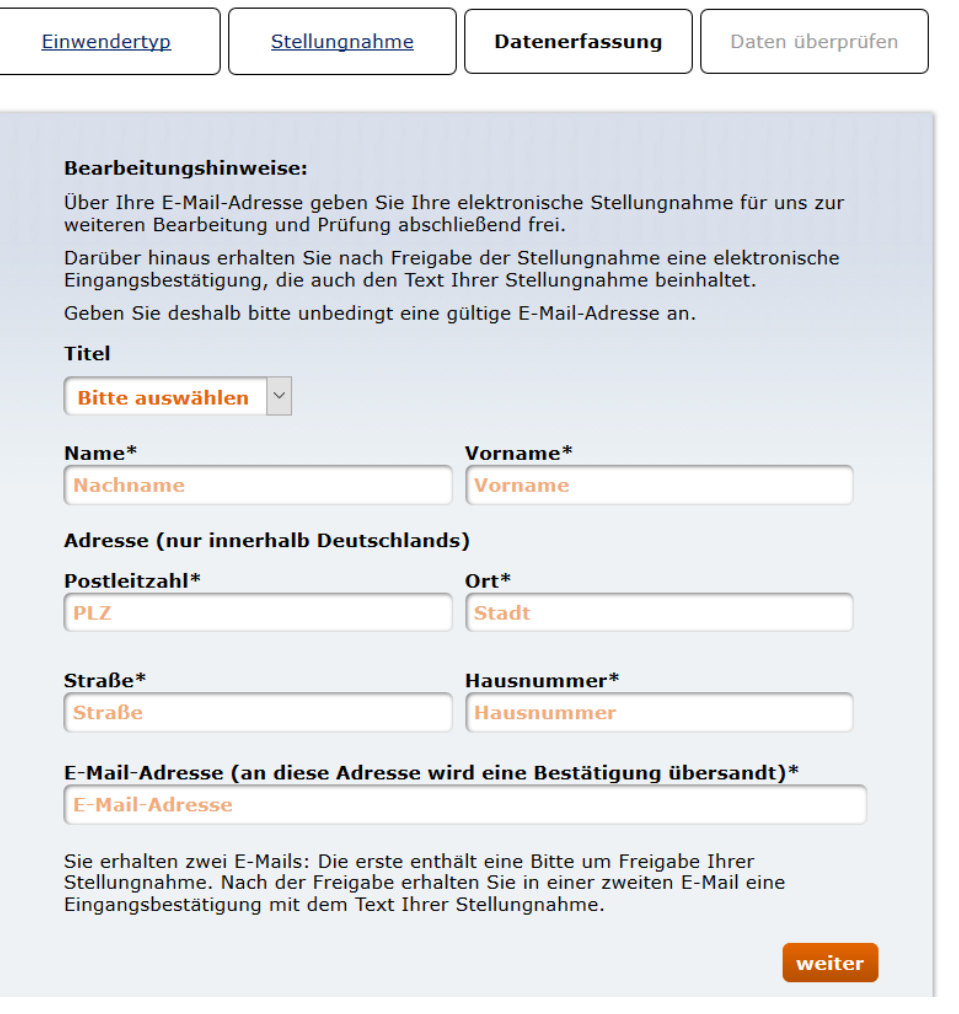

Im vierten und letzten Schritt können Sie ihre Eingaben überprüfen, speichern und absenden.

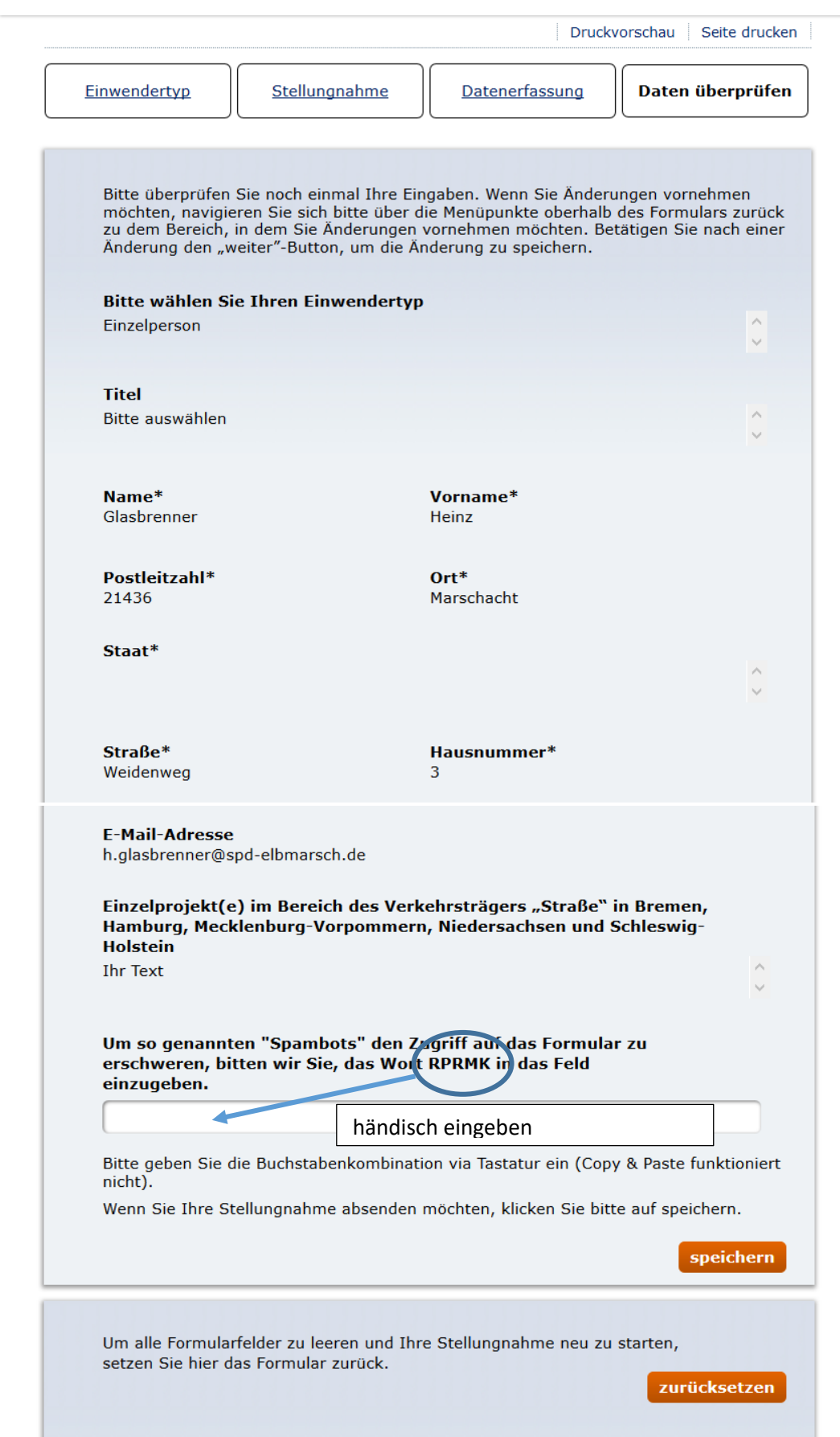